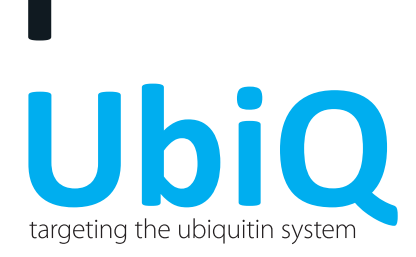

#### 5-TAMRA-Lys(ISG15)-Gly (mouse sequence, synthetic)

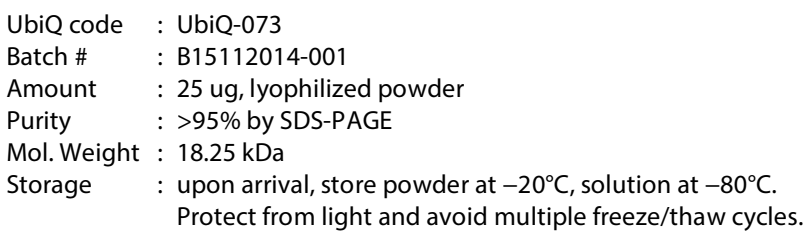

# Productsheet

Background. Fluorescence polarization assay reagent for deISGylating enzymes which is based on a 5carboxytetramethylrhodamine (TAMRA, exc 550 nm, emi 590 nm) modified Lys-Gly sequence that is linked to (mouse) ISG15 (Interferon stimulated gene 15) via a native isopeptide bond with the lysine side-chain.<sup>1-4</sup> ISG15 is a ubiquitin-like protein whose expression is increased following stimulation with type 1 Interferons. A typical substrate concentration is 100 nM. Effective concentrations of deISGylating enzymes depends on specific assay conditions and method of detection. UbiQ-073 is effectively processed by the deISGylating enzyme USP18 and contains a C78S mutation for higher protein stability.<sup>5</sup>

### Structure 5-TAMRA-Lys(ISG15)-Gly-OH

GPGHMAWDLKVKMLGGNDFLVSVTNSMTVSELKKQIAQKIGVPAFQQRLAHQTAVLQDGLTLSSLGLGPSSTVMLVVQNSSEPLSILVRNERG

HSNIYEVFLTQTVDTLKKKVSQREQVHEDQFWLSFEGRPMEDKELLGEYGLKPQATVIKHLRLRG n<br>N

\* Cys78 mutated to Ser to enhance stability (see reference

- \* Cys144 mutated to Ala during synthesis of the FP reagent
- \* GPGH sequence is remnant of 3C protease cleavage sequence

## Sample preparation (100 nM assay concentration

- § dissolve the powder in DMSO (18.25 mg/mL)
- § add the DMSO stock to milliQ (please note order) to get a 100 uM stock in milliQ with 10 vol% DMSO.
- the 100 μM stock can then be diluted 1000x in buffer affording a final assay solution of 100 nM UbiQ-073 and a DMSO concentration of 0.01 vol%.
- all stocks are suitable for storage

N H

 $CO<sub>2</sub>$ 

O

N

N

H N O

0 **C** D C

OH

NH

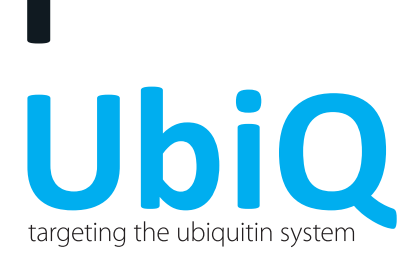

#### Fluorescence polarization assays

FP assays were performed on a PerkinElmer Wallac EnVision 2010 Multilabel Reader with a 531 nm excitation filter and two 579 nm emission filters. Fluorescence intensities were measured in the S (parallel) and P (perpendicular) direction. FP values are given in mP (millipolarization) and calculated using the following formula:

$$
Polarization (mP) = \frac{S - (G \cdot P)}{S + (G \cdot P)} \cdot 1000
$$

The confocal optics were adjusted with the average P and S values for TAMRA and the grating factor (G) was determined using a polarization value (L) for 5-TAMRA-Lys-Gly (can be prepared from 100 nM UbiQ-073 by treatment with USP18, e.g. 100 nM) or TAMRA of 50 mP using the following formula:

$$
G = \frac{average\ S}{average\ P} \cdot \frac{1-(\frac{L}{1000})}{1+(\frac{L}{1000})}
$$

The assays were performed in "non binding surface flat bottom low flange" black 384-well plates (Corning) at room temperature in a buffer containing 20 mM Tris∙HCl, pH 7.5, 5 mM DTT, 100 mM NaCl, 1 mg/mL 3-[(3 cholamidopropyl) dimethylammonio] propanesulfonic acid (CHAPS) and 0.5 mg/mL bovine gamma globulin (BGG). Each well had a volume of 20 µL. Buffer and enzyme were predispensed and the reaction was started by the addition of substrate. Kinetic data was collected in intervals of 2.5 or 3 min. From the obtained polarization values ( $P_t$ ) the amount of processed substrate ( $S_t$ ) was calculated with to the following equation:

$$
S_t = S_0 - S_0 \times \left[\frac{P_t - P_{min}}{P_{max} - P_{min}}\right]
$$

Where  $P_t$  is the polarization measured (in mP);  $P_{max}$  is the polarization of 100% unprocessed substrate (determined for every reagent at all used substrate concentrations);  $P_{min}$  is the polarization of 100% processed substrate;  $S_0$  is the amount of substrate added to the reaction.

From the obtained  $P_t$  values the values for initial velocities ( $v_i$ ) were calculated, which were used to determine the Michaelis-Menten constants (K<sub>m</sub>, V<sub>max</sub> and k<sub>cat</sub>) by fitting the data according to the formula below (where k<sub>cat</sub> = Vmax/[E]). All experimental data was processed using Ms Excel and Prism 4.03 (GraphPad Software, Inc.).

$$
v_i = \frac{V_{max} \times S_0}{K_m + S_0}
$$

Literature. (1) Tirat et al. Anal. Biochem. 2005, 343, 244-255. (2) Huang et al. Methods in Molecular Biology 2009, 565, 127. (3) Levine et al. Anal. Biochem. 1997, 247, 83. (4) Geurink et al. ChemBiochem, 2012, 13, 293. (5) Basters et al. FEBS J. 2014, 281, 1918. References 4 and 5 are open-access.

**UbiQ Bio BV** Chamber of Commerce 50023438 VAT NL822502136B01

Science Park 408 1098 XH Amsterdam The Netherlands

 $t + 31$  20 303 1970 e info@ubiqbio.com<br>i www.ubiqbio.com

Rabobank IBAN NL86RABO0150658907 i www.ubiqbio.com BIC/SWIFT RABONL2U 2/2